# Saint Petersburg: LATEX Beamer theme for SPbU

Ivan Gankevich

21 Nov 2017

## **Contents**

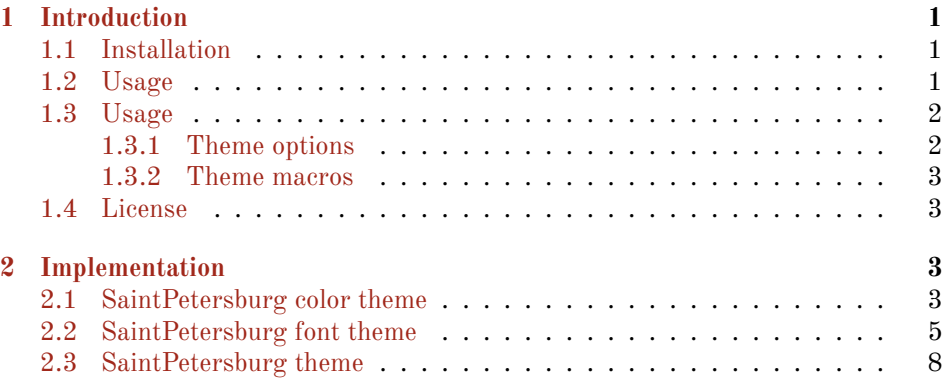

## <span id="page-0-0"></span>**1 Introduction**

A small theme that incorporates university colours and fonts from [the official web](http://pr.spbu.ru/)[site.](http://pr.spbu.ru/)

## <span id="page-0-1"></span>**1.1 Installation**

On Linux/MacOS clone [theme repository](https://github.com/igankevich/SaintPetersburg) and type make install to install everything to standard TeX Live locations. Alternatively, just copy all \*. sty files into your project directory so that LAT<sub>E</sub>X can find them. In order to show university's logo in the background of the title slide, you need to download its medium size version from [the official web-site.](http://pr.spbu.ru/images/simvolika/logo/CoA_Medium.eps)

### <span id="page-0-2"></span>**1.2 Usage**

Saint Petersburg theme can be compiled by L<sup>4</sup>TEX or X<sub>H</sub>L<sup>4</sup>TEX. Here is the minimal working example:

```
\documentclass[aspectratio=169]{beamer}
% add \usepackage{beamerposter} for the poster
```

```
% XeTeX
\usepackage{polyglossia}
\setdefaultlanguage{english}
% or \setdefaultlanguage{russian}
```

```
% LaTeX
% \usepackage[utf8]{inputenc}
% \usepackage[english]{babel}
% or \usepackage[english,russian]{babel}
```

```
\usetheme{SaintPetersburg}
```

```
\title{Saint Petersburg \LaTeX{} Beamer theme}
\author{Ivan Gankevich}
\institute{Saint Petersburg State University}
\date{21 Nov 2017}
```

```
\begin{document}
\frame{\titlepage}
\end{document}
```
An example of poster.

```
\documentclass[aspectratio=169]{beamer}
\usepackage{beamerposter} for the poster
```

```
% XeTeX
\usepackage{polyglossia}
\setdefaultlanguage{english}
% or \setdefaultlanguage{russian}
```

```
% LaTeX
% \usepackage[utf8]{inputenc}
% \usepackage[english]{babel}
% or \usepackage[english,russian]{babel}
```
\usetheme[poster]{SaintPetersburg}

```
\title{Saint Petersburg \LaTeX{} Beamer theme}
\author{Ivan Gankevich}
\institute{Saint Petersburg State University}
\date{21 Nov 2017}
```
\begin{document}

```
\frame{\titlepage}
\end{document}
```
#### <span id="page-2-0"></span>**1.3 Usage**

#### <span id="page-2-1"></span>**1.3.1 Theme options**

- nologo Disables display of the university coat of arms in the left top corner of the title page.
- poster Adapts the theme for poster presentation: enables section commands, increases font size and changes default font family to serif.

#### <span id="page-2-2"></span>**1.3.2 Theme macros**

\titlegraphic Defines a code to include in the left (right) top corner of the poster. The following \othergraphic code places SPbU logo in both left and right corners.

```
\titlegraphic{%
        \includegraphics[width=.7\linewidth]{spbu-CoA}}
\othergraphic{%
        \includegraphics[width=.7\linewidth]{spbu-CoA}}
```
Here the width equals to 70% of the left (right) column width. Any code can be specified instead of just including graphics.

\rightcolumnwidth \middlecolumnwidth

\leftcolumnwidth Sets left, right, middle column widths repsectively. The right and left columns contain logos and the middle column contains the title, authors and institute name. In the following example, the widths are set to 20%, 60% and 20% fractions of the total line width.

```
\leftcolumnwidth{.2\linewidth}
\middlecolumnwidth{.6\linewidth}
\rightcolumnwidth{.2\linewidth}
```
#### <span id="page-2-3"></span>**1.4 License**

Saint Petersburg theme is licensed under the terms of the LA[TEX Project Public](https://ctan.org/license/lppl1.3c) [License version 1.3c](https://ctan.org/license/lppl1.3c).

## <span id="page-2-4"></span>**2 Implementation**

#### <span id="page-2-5"></span>**2.1 SaintPetersburg color theme**

Define corporate and several additional colours.

```
1 \definecolor{spbuTerracotta}{cmyk}{.08,.91,.92,.33}
2 \definecolor{spbuGray}{cmy}{;21, .11, .09, .22}3 \definecolor{spbuWhite1}{RGB}{245,246,245}
4 \definecolor{spbuWhite2}{RGB}{230,231,230}
```

```
5 \definecolor{spbuWhite3}{RGB}{217,218,217}
6 \definecolor{spbuWhiteRed2}{RGB}{255,231,230}
```
\definecolor{spbuWhiteRed3}{RGB}{255,160,160}

```
8 \definecolor{spbuRed}{RGB}{200,40,40}
```
\definecolor{spbuDarkGray}{HTML}{404040}

```
10 \definecolor{spbuDarkGray2}{HTML}{5F7177}
```
Define base beamer color templates.

```
11 \setbeamercolor{normal text}{fg=spbuDarkGray,bg=spbuWhite1}
12 \setbeamercolor{frametitle}{bg=spbuWhite1,fg=spbuTerracotta}
13 \setbeamercolor{title}{bg=spbuWhite1,fg=spbuTerracotta}
14 \setbeamercolor{subtitle}{parent=title}
15 \setbeamercolor{date}{parent=normal text}
16 \setbeamercolor{author}{parent=normal text}
17 \setbeamercolor{institute}{parent=normal text}
18 \setbeamercolor{background canvas}{parent=normal text}
19 \setbeamercolor{background}{parent=background canvas}
20 \setbeamercolor{math text}{fg=spbuDarkGray,bg=spbuWhite1}
21 \setbeamercolor{item}{parent=normal text}
22 \setbeamercolor{block title}{fg=spbuDarkGray,bg=spbuWhite3}
23 \setbeamercolor{block body}{fg=spbuDarkGray,bg=spbuWhite2}
24 \setbeamercolor{block title alerted}{fg=spbuRed,bg=spbuWhiteRed3}
25 \setbeamercolor{block body alerted}{fg=spbuDarkGray,bg=spbuWhiteRed2}
26 \setbeamercolor{block title example}{bg=spbuWhite3}
```

```
27 \setbeamercolor{block body example}{fg=spbuDarkGray,bg=spbuWhite2}
```
Define part, section, subsection pages, table of contents page beamer colour templates.

```
28 \setbeamercolor{section in toc}{parent=normal text}
29 \setbeamercolor{part page}{parent=frametitle}
30 \setbeamercolor{section page}{parent=frametitle}
31 \setbeamercolor{subsection page}{parent=frametitle}
32 \setbeamercolor{part title}{parent=frametitle,fg=spbuDarkGray}
   Define background colour template.
33 \beamertemplatesolidbackgroundcolor{spbuWhite1}
```
Define bibliography items.

```
34 \setbeamercolor{bibliography item}{parent=normal text}
35 \setbeamercolor*{bibliography entry title}{parent=normal text}
36 \setbeamercolor*{bibliography entry author}{parent=normal text}
37 \setbeamercolor*{bibliography entry location}{parent=normal text,fg=spbuDarkGray2}
38 \setbeamercolor*{bibliography entry journal}{parent=normal text,fg=spbuDarkGray2}
39 \setbeamercolor*{bibliography entry note}{parent=normal text}
  Define abstract.
40 \setbeamercolor{abstract title}{parent=frametitle}
41 \setbeamercolor{abstract}{parent=normal text}
  Define captions.
42 \setbeamercolor{caption name}{parent=frametitle}
43 \setbeamercolor{caption}{parent=normal text}
```
Define headline.

```
44 \setbeamercolor{title in head/foot}{parent=title}
45 \setbeamercolor{subtitle in head/foot}{parent=subtitle}
46 \setbeamercolor{author in head/foot}{parent=author}
47 \setbeamercolor{date in head/foot}{parent=date}
48 \setbeamercolor{institute in head/foot}{parent=institute}
   Set white background for printing the poster.
49 \makeatletter%
50 \if@spbuPoster%
51 \beamertemplatesolidbackgroundcolor{white}
52 \fi%
53 \makeatother%
```
#### <span id="page-4-0"></span>**2.2 SaintPetersburg font theme**

Use Fira Mono as typewriter font and Open Sans as sans serif font.

```
54 \RequirePackage{FiraMono}
55 \RequirePackage{opensans}
56 \RequirePackage{ifxetex}
Setup fonts using fontspec package.
57 \ifxetex%
58 \RequirePackage{fontspec}
   Use serif font for posters and sans serif font for slides.
59 \makeatletter%
60 \if@spbuPoster%
61 \setmainfont[
62 Extension=.otf,
63 UprightFont=*-Regular,
64 BoldFont=*-Bold,
65 ItalicFont=*-Italic,
66 Mapping=tex-text
```

```
67 ]{OldStandard}
```

```
68 \newfontfamily\cyrillicfont[
```

```
69 Extension=.otf,
```

```
70 UprightFont=*-Regular,
```

```
71 BoldFont=*-Bold,
```

```
72 ItalicFont=*-Italic,
73 Mapping=tex-text
```

```
74 ]{OldStandard}
```

```
75 \else%
```

```
76 \setmainfont[
```
Extension=.ttf,

```
78 UprightFont=*-Regular,
```

```
79 BoldFont=*-Bold,
```

```
80 ItalicFont=*-Italic,
81 BoldItalicFont=*-BoldItalic,
```

```
82 Mapping=tex-text
```

```
83 ]{OpenSans}
84 \newfontfamily\cyrillicfont[
85 Extension=.ttf,
86 UprightFont=*-Regular,
87 BoldFont=*-Bold,
88 ItalicFont=*-Italic,
89 BoldItalicFont=*-BoldItalic,
90 Mapping=tex-text
91 ]{OpenSans}
92 \fi%
93 \makeatother%
Load other fonts.
94 \setromanfont[
95 Extension=.otf,
96 UprightFont=*-Regular,
97 BoldFont=*-Bold,
98 ItalicFont=*-Italic,
99 Mapping=tex-text
100 ]{OldStandard}
101 \setsansfont[
102 Extension=.ttf,
103 UprightFont=*-Regular,
104 BoldFont=*-Bold,
105 ItalicFont=*-Italic,
106 BoldItalicFont=*-BoldItalic,
107 Mapping=tex-text
108 ]{OpenSans}
109 \setmonofont[
110 Extension=.otf,
111 UprightFont=*-Regular,
112 BoldFont=*-Bold
113 ]{FiraMono}
114 \newfontfamily\cyrillicfontrm[
115 Extension=.otf,
116 UprightFont=*-Regular,
117 BoldFont=*-Bold,
118 ItalicFont=*-Italic,
119 Mapping=tex-text
120 ]{OldStandard}
121 \newfontfamily\cyrillicfontsf[
122 Extension=.ttf,
123 UprightFont=*-Regular,
124 BoldFont=*-Bold,
125 ItalicFont=*-Italic,
126 BoldItalicFont=*-BoldItalic,
127 Mapping=tex-text
```
]{OpenSans}

```
129 \newfontfamily\cyrillicfonttt[
130 Extension=.otf,
```

```
131 UprightFont=*-Regular,
132 BoldFont=*-Bold
133 ]{FiraMono}
134 \newfontfamily\rmfamily[
135 Extension=.otf,
136 UprightFont=*-Regular,
137 BoldFont=*-Bold,
138 ItalicFont=*-Italic,
139 Mapping=tex-text
140 ]{OldStandard}
141 \newfontfamily\sffamily[
142 Extension=.ttf,
143 UprightFont=*-Regular,
144 BoldFont=*-Bold,
145 ItalicFont=*-Italic,
146 BoldItalicFont=*-BoldItalic,
147 Mapping=tex-text
148 ]{OpenSans}
149 \newfontfamily\ttfamily[
150 Extension=.otf,
151 UprightFont=*-Regular,
152 BoldFont=*-Bold
153 ]{FiraMono}
154 \fi%
   Define common font styles.
155 \setbeamerfont{note page}{size=\small}
156 \setbeamerfont{tiny structure}{family=\sffamily}
157 \setbeamerfont{structure}{family=\sffamily}
158 \setbeamerfont{section in toc}{family=\sffamily}
159 \setbeamerfont{subsection in toc}{family=\sffamily}
160 \setbeamerfont{subsubsection in toc}{family=\sffamily}
161 \setbeamerfont{block title}{series=\mdseries}
162 \setbeamerfont{block body}{series=\mdseries}
163 \setbeamerfont{block body example}{series=\mdseries}
164 \setbeamerfont{block title alerted}{series=\bfseries}
165 \setbeamerfont{abstract}{size=\normalsize}
166 \setbeamerfont{title}{size=\Large}
167 \setbeamerfont{subtitle}{size=\Large}
168 \setbeamerfont{author}{size=\large}
169 \usefonttheme{professionalfonts}
   Define poster font styles.
170 \makeatletter%
171 \if@spbuPoster%
    Set roman font as the default.
172 \usefonttheme{serif}
   Set small font for bibliography items.
173 \setbeamerfont{bibliography item}{size=\small}
174 \setbeamerfont{bibliography entry author}{size=\small}
```
Set large font size for headings, blocks and captions.

```
175 \setbeamerfont{section in head/foot}{series=\bfseries}
176 \setbeamerfont{block title}{series=\bfseries}
177 \setbeamerfont{block alerted title}{series=\bfseries}
178 \setbeamerfont{frametitle}{series=\bfseries,size=\Large}
179 \setbeamerfont{caption}{size=\normalsize}
180 \setbeamerfont{caption name}{size=\normalsize}
   End of poster font styles.
181 \fi%
182 \makeatother%
```
#### <span id="page-7-0"></span>**2.3 SaintPetersburg theme**

Define theme options.

```
183 \newif\if@spbuPoster
184 \newif\if@spbuLogo
185 \@spbuPosterfalse
186 \@spbuLogotrue
187 \DeclareOption{poster}{\@spbuPostertrue}
188 \DeclareOption{nologo}{\@spbuLogofalse}
189 \ProcessOptions
   Load corresponding font theme.
190 \mode<presentation>
191
192 \usefonttheme{SaintPetersburg}
   Define slide background template.
193 \RequirePackage{graphicx}
194 \RequirePackage{tikz}
195 \makeatletter%
196 \usebackgroundtemplate{%
197 \ifnum\thepage=1\relax%
```

```
198 \hspace{\beamer@leftmargin}%
```

```
199 \begin{beamercolorbox}[wd=\paperwidth,ht=\paperheight,dp=0pt]{background can-
  vas}%
```
\begin{tikzpicture}[remember picture,overlay]%

```
201 % background CoA
```

```
202 \node[anchor=south east,opacity=0.1] at (current page.south east) {%
```

```
203 \IfFileExists{\detokenize{CoA_Medium.eps}}%
```

```
204 {\includegraphics[width=0.7\paperwidth,trim=0 55 10 0,clip]{CoA_Medium.eps}}%
205 {}
206 };%
```

```
207 \end{tikzpicture}%
```

```
208 \end{beamercolorbox}%
```

```
209 \else%
```

```
210 \usebeamercolor[bg]{background canvas}\rule{\paperwidth}{\paperheight}%
211 \fi%
```

```
212 }
```

```
213 \makeatother%
```

```
Define helper macro to insert a field using theme colors and font.
214 \newcommand*{\spbuInsertField}[1]{%
215 \usebeamerfont{#1}%
216 \usebeamercolor[fg]{#1}%
217 \expandafter\relax\csname insert#1\endcsname%
218 \text{~}par%
219 }
    Show every field on the title page.
220 \setbeamertemplate{title page}{%
221 \centering%
222 \vspace{0.2\textheight}\spbuInsertField{title}%
223 \vskip0.5\baselineskip\ifx\insertsubtitle\empty\else%
224 \spbuInsertField{subtitle}%
225 \fi%
226 \vskip\baselineskip\spbuInsertField{author}%
227 \vfill\spbuInsertField{institute}%
228 \vfill\inserttitlegraphic%
229 \vfill\spbuInsertField{date}%
230 }
    Show simple frame title without a background.
231 \setbeamertemplate{frametitle}{%
232 \spbuInsertField{frametitle}
233 \ifx\insertframesubtitle\empty\else%
234 \spbuInsertField{framesubtitle}
235 \fi%
236 }
    Disable navigation symbols.
237 \setbeamertemplate{navigation symbols}{}
238 \beamertemplatenavigationsymbolsempty
    Set black-on-white speaker notes
239 \setbeamertemplate{note page}{%
240 % TODO fix textwidth
241 \begin{minipage}{0.85\paperwidth}%
242 \spbuInsertField{note}%
243 \end{minipage}%
244 }
```
Define block environment. Here and in al other blocks we use flushright to properly align columns inside blocks.

```
245 \setbeamertemplate{block begin}{
246 \vspace{-\baselineskip}%
247 \begin{flushright}
248 \begin{beamercolorbox}[colsep*=.75ex]{block title}%
249 \usebeamerfont*{block title}\insertblocktitle
250 \end{beamercolorbox}%
251 {\parskip0pt\nointerlineskip\par}%
```

```
252 \usebeamerfont{block body}%
253 \begin{beamercolorbox}[colsep*=.75ex,vmode]{block body}%
254 }
255 \setbeamertemplate{block end}{
256 \end{beamercolorbox}
257 \end{flushright}
258 }
   Define alert block environment.
259 \setbeamertemplate{block alerted begin}{
260 \vspace{-\baselineskip}%
261 \begin{flushright}
262 \begin{beamercolorbox}[colsep*=.75ex]{block title alerted}%
263 \usebeamerfont*{block title alerted}\insertblocktitle
264 \end{beamercolorbox}%
265 {\parskip0pt\nointerlineskip\par}%
266 \usebeamerfont{block body alerted}%
267 \begin{beamercolorbox}[colsep*=.75ex,vmode]{block body alerted}%
268 }
269 \setbeamertemplate{block alerted end}{
270 \end{beamercolorbox}
271 \end{flushright}
272 }
   Define example block environment.
273 \setbeamertemplate{block example begin}{
274 \vspace{-\baselineskip}%
275 \begin{flushright}
276 \begin{beamercolorbox}[colsep*=.75ex]{block title example}%
277 \usebeamerfont*{block title example}\insertblocktitle
278 \end{beamercolorbox}%
279 {\parskip0pt\nointerlineskip\par}%
280 \usebeamerfont{block body example}%
281 \begin{beamercolorbox}[colsep*=.75ex,vmode]{block body example}%
282 }
283 \setbeamertemplate{block example end}{
284 \end{beamercolorbox}
285 \end{flushright}
286 }
    Define QED symbol
287 \setbeamertemplate{qed symbol}{$\blacksquare$}
    Theorem/corollary etc. and proof environments are simply blocks.
288 \setbeamertemplate{theorem begin}{%
289 \inserttheoremheadfont%
290 \begin{\inserttheoremblockenv}{%
291 \inserttheoremname%
292 \ifx\inserttheoremaddition\empty\else\ (\inserttheoremaddition)\fi%
293 }%
```

```
294 }
```

```
295 \setbeamertemplate{theorem end}{\end{\inserttheoremblockenv}}
296
297 \setbeamertemplate{proof begin}{%
298 \inserttheoremheadfont%
299 \begin{\inserttheoremblockenv}{%
300 \proofname%
301 }%
302 }
303 \setbeamertemplate{proof end}{\end{\inserttheoremblockenv}}
    Remove bibliography item marker.
304 \setbeamertemplate{bibliography item}{}
    Define abstract template (mainly for poster).
305 \setbeamertemplate{abstract title}{%
306 \usebeamerfont{abstract title}%
307 \usebeamercolor[fg]{abstract title}%
308 \abstractname.%
309 }
    Define additional poster templates.
310 \makeatletter%
311 \if@spbuPoster%
    Make abstract text justified.
312 \setbeamertemplate{abstract begin}{%
313 \begin{minipage}{\linewidth}%
314 \justifying%
315 }
316 \setbeamertemplate{abstract end}{%
317 \end{minipage}%
318 }
   Define a commands for the logo on the right hand side.
319 \newcommand*{\othergraphic}[1]{\gdef\@othergraphic{#1}}%
320 \newcommand*{\@othergraphic}[1]{}%
321 \newcommand*{\insertothergraphic}{\@othergraphic{}}%
   Define a command for each headline column width. Left column width.
322 \newcommand*{\leftcolumnwidth}[1]{\gdef\@leftcolumnwidth{#1}}%
323 \newcommand*{\@leftcolumnwidth}[1]{.2\linewidth}%
324 \newcommand*{\insertleftcolumnwidth}{\@leftcolumnwidth{}}%
    Right column width.
325 \newcommand*{\rightcolumnwidth}[1]{\gdef\@rightcolumnwidth{#1}}%
326 \newcommand*{\@rightcolumnwidth}[1]{.2\linewidth}%
327 \newcommand*{\insertrightcolumnwidth}{\@rightcolumnwidth{}}%
    Middle column width.
328 \newcommand*{\middlecolumnwidth}[1]{\gdef\@middlecolumnwidth{#1}}%
329 \newcommand*{\@middlecolumnwidth}[1]{.6\linewidth}%
330 \newcommand*{\insertmiddlecolumnwidth}{\@middlecolumnwidth{}}%
```
Define headline template with three columns: left and right are for logos and a large middle column for the title and the authors.

```
331 \setbeamertemplate{headline}{%
332 \vskip2cm%
333 \begin{columns}%
334 \begin{column}{\insertleftcolumnwidth}%
335 \centering%
336 \inserttitlegraphic%
337 \end{column}%
338 \begin{column}{\insertmiddlecolumnwidth}%
339 \centering%
340 {\usebeamercolor[fg]{title in head/foot}\textbf{\huge{\inserttitle}}}%
341 \vskip 1.5cm%
342 {\usebeamercolor{author in head/foot}\Large{\insertauthor}}%
343 \vskip\baselineskip%
344 {\usebeamercolor{institute in head/foot}\large{\insertinstitute}}%
345 \vskip2cm%
346 \end{column}%
347 \begin{column}{\insertrightcolumnwidth}%
348 \centering%
349 \insertothergraphic%
350 \end{column}%
351 \vspace{1cm}%
352 \end{columns}%
353 }
   Define footline template with a horizontal line and a short title.
354 \setbeamertemplate{footline}{
355 \vskip2cm%
356 \begin{center}%
357 \begin{minipage}[c][3cm][c]{0.95\textwidth}%
358 \centering%
359 \begin{flushleft}%
360 \vskip-1cm%
361 \begin{tikzpicture}[remember picture,overlay]%
362 \fill [spbuTerracotta] (0,0) rectangle (\textwidth,0.1cm);%
363 \end{tikzpicture}%
364 \end{flushleft}%
365 \vskip1cm%
366 {\usebeamercolor{normal text}\textbf{\large{\insertshorttitle}}}%
367 \end{minipage}%
368 \end{center}%
369 \vskip1cm%
370 }
   Define section and subsection commands.
```

```
371 \renewcommand{\section}[1]{%
372 \vskip\baselineskip%
373 \begin{center}%
374 {\textcolor{spbuTerracotta}{\textbf{\Large #1}}}%
```

```
375 \vskip0.4\baselineskip%
376 \end{center}%
377 \justifying%
378 \setlength{\parindent}{1.5cm}%
379 }
380
381 \renewcommand{\subsection}[1]{%
382 \vskip0.8\baselineskip%
383 \begin{center}%
384 {\textcolor{spbuTerracotta}{\textbf{\textsl{\large #1}}}}%
385 \vskip0.3\baselineskip%
386 \end{center}%
387 \justifying%
388 \setlength{\parindent}{1.5cm}%
389 }
    Set numbered bibliography.
390 \setbeamertemplate{bibliography item}[text]
    End of poster-specific definitions.
391 \fi%
392 \makeatother%
   Load corresponding color theme.
393 \usecolortheme{SaintPetersburg}
   Provide string translations to Russian.
394 \newtranslation[to=russian]{Part}{Часть}
395 \newtranslation[to=russian]{Section}{Раздел}
396 \newtranslation[to=russian]{Subsection}{Подраздел}
397 \newtranslation[to=russian]{Theorem}{Теорема}
398 \newtranslation[to=russian]{Proof}{Доказательство}
399 \newtranslation[to=russian]{Corollary}{Следствие}
400 \newtranslation[to=russian]{Definition}{Определение}
401 \newtranslation[to=russian]{Definitions}{Определения}
402 \newtranslation[to=russian]{Fact}{Утверждение}
403 \newtranslation[to=russian]{Lemma}{Лемма}
404 \newtranslation[to=russian]{Example}{Пример}
405 \newtranslation[to=russian]{Examples}{Примеры}
406
407 \mode<all>
```